## **BIM**

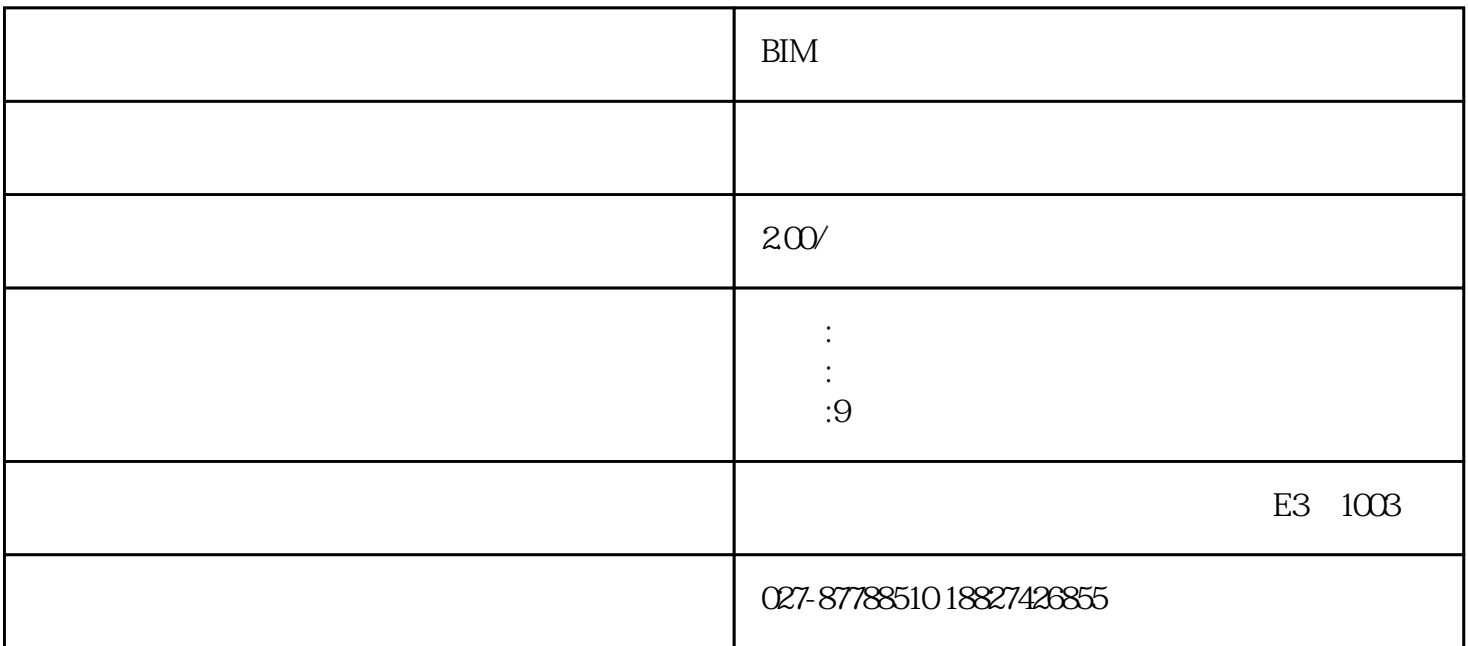

bim建筑、结构课程提升班 高技术含量课程

revit  $\overline{5}$ 1 1.bim 2.revit  $3\,$ 

 $\overline{4}$  $\frac{1}{\sqrt{2}}$ 

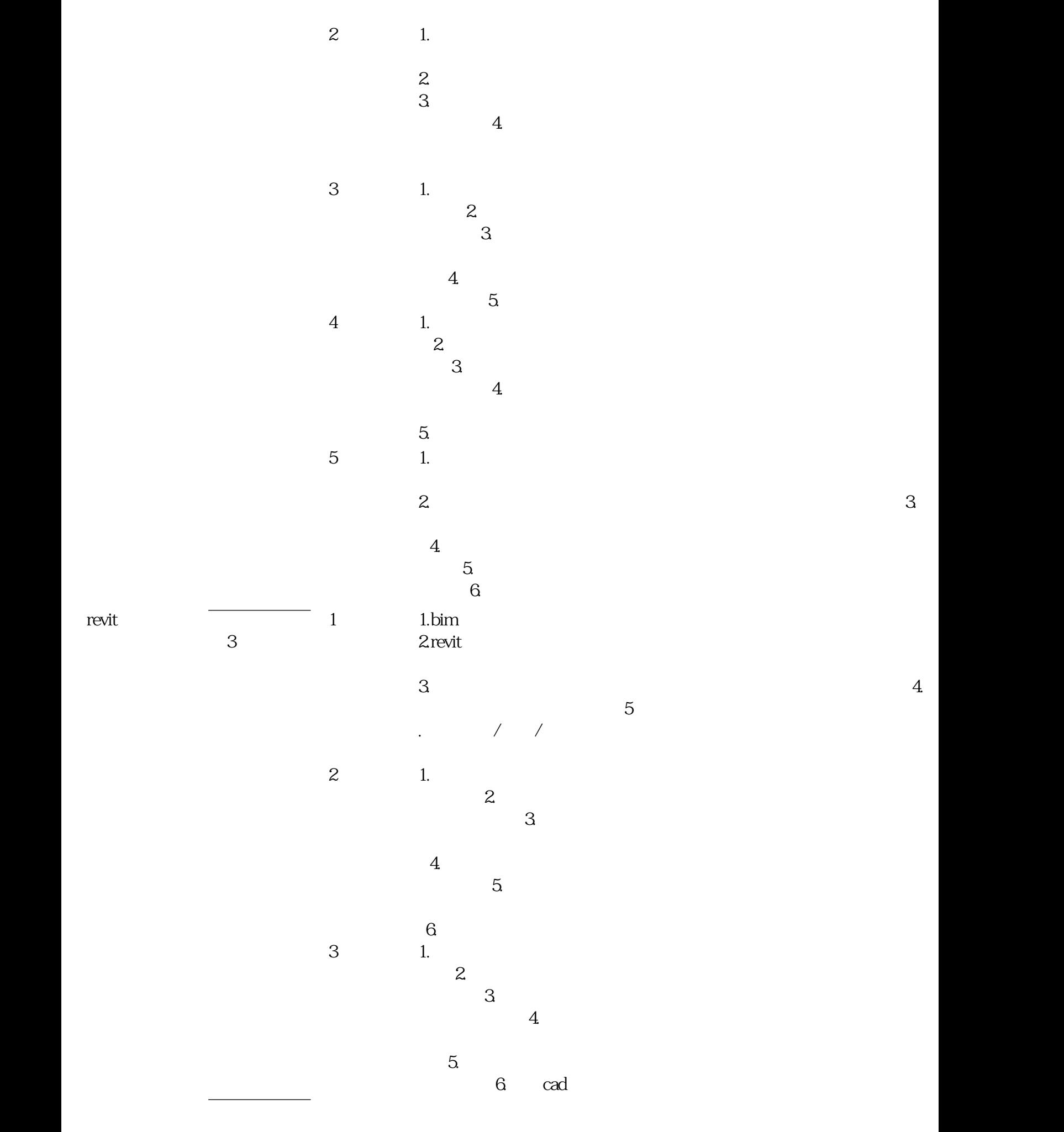